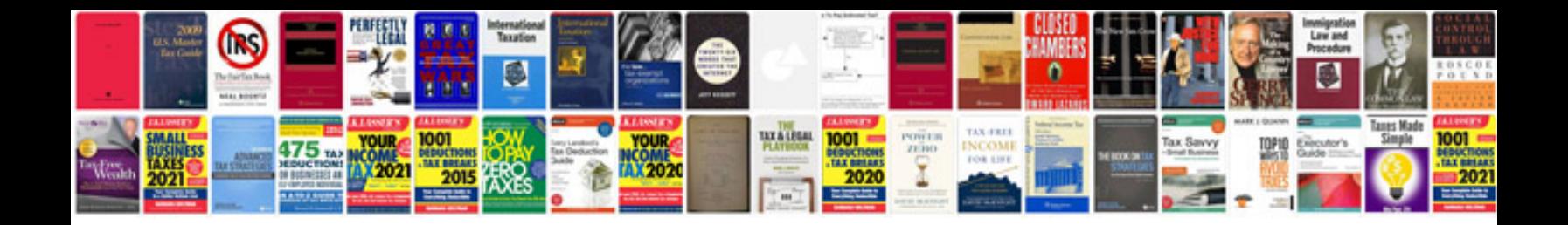

**Sample system requirement specification document**

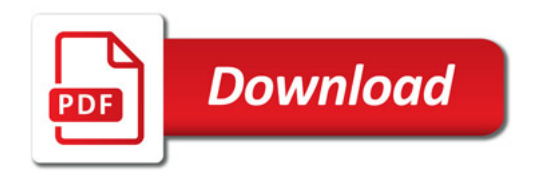

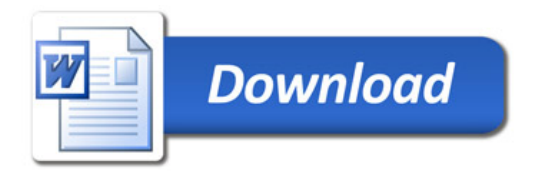